# **INFO 293-10 Introduction to Networking Spring 2018 Syllabus**

### **[Dr. Tonia A. San Nicolas-Rocca](https://ischoolapps.sjsu.edu/facultypages/view.php?fac=san_nicolas_roccat)**

**[E-mail](http://ischoolapps.sjsu.edu/email/email.php?fname=Tonia&lname=San%20Nicolas-Rocca) Other contact information:** Skype name: tonia.san.nicolas **Office Location:** Online **Office Hours:** By appointment

**Syllabus Links [Textbooks](https://ischoolapps.sjsu.edu/gss/ajax/showSheet.php?id=7887#text) [CLOs](https://ischoolapps.sjsu.edu/gss/ajax/showSheet.php?id=7887#clo) [Competencies](https://ischoolapps.sjsu.edu/gss/ajax/showSheet.php?id=7887#core) [Prerequisites](https://ischoolapps.sjsu.edu/gss/ajax/showSheet.php?id=7887#prereq)**

**Resources [Canvas Login and Tutorials](http://ischoolapps.sjsu.edu/canvas/) [iSchool eBookstore](http://ischoolapps.sjsu.edu/gss/textbooks/ebookstore.php)**

**Canvas Information:** Courses will be available beginning January 24th, 6 am PT unless you are taking an intensive or a one-unit or two-unit class that starts on a different day. In that case, the class will open on the first day that the class meets.

You will be enrolled in the Canvas site automatically.

# **Course Description**

This course provides an introduction to network computing and data communications as they are strategically used within organizations. It focuses on concepts relating to hardware, software, protocols, models, design, security, local area networks, and wide area networks. The goal is to provide students with an understanding of how organizations use networks, data communication, telecommunication solutions, and security tactics to improve efficiencies, share resources, communicate and collaborate, and to operate globally. Students will be provided with an opportunity to gain hands-on experience using typical networking solutions.

# **Course Requirements**

All course requirements must be completed within the semester. A detailed schedule with dates for submission of the required documents and discussion posts is available in Canvas. The schedule is subject to change with fair notice to students by a post in Canvas.

- Labs: Students are to complete various lab assignments. Lab assignments provide students with a real-life look at the use of various networking components. Students will go through various steps to connect, configure, secure, and manage networks and network devices. [CLOs: [1](https://ischoolapps.sjsu.edu/gss/ajax/showSheet.php?id=7887#clo1),[2](https://ischoolapps.sjsu.edu/gss/ajax/showSheet.php?id=7887#clo2),[3](https://ischoolapps.sjsu.edu/gss/ajax/showSheet.php?id=7887#clo3)[,4](https://ischoolapps.sjsu.edu/gss/ajax/showSheet.php?id=7887#clo4),[5](https://ischoolapps.sjsu.edu/gss/ajax/showSheet.php?id=7887#clo5),[6](https://ischoolapps.sjsu.edu/gss/ajax/showSheet.php?id=7887#clo6); Core Competency: H]
- Hands-on Projects: Students are to complete multiple hands-on projects. These projects provide students with an opportunity to design network solutions. Students must use a diagramming tool such as Microsoft Visio or Gliffy to complete assignments. [CLOs: [1](https://ischoolapps.sjsu.edu/gss/ajax/showSheet.php?id=7887#clo1),[2](https://ischoolapps.sjsu.edu/gss/ajax/showSheet.php?id=7887#clo2),[3](https://ischoolapps.sjsu.edu/gss/ajax/showSheet.php?id=7887#clo3)[,4](https://ischoolapps.sjsu.edu/gss/ajax/showSheet.php?id=7887#clo4),[5](https://ischoolapps.sjsu.edu/gss/ajax/showSheet.php?id=7887#clo5),[6](https://ischoolapps.sjsu.edu/gss/ajax/showSheet.php?id=7887#clo6); Core Competencies: B, H]
- Case Projects: Students are to complete multiple case projects. These case projects provide students with an opportunity to evaluate different networking situations and decide on a course of action to remedy problems.The goal is to help students sharpen their decision-making and troubleshooting skills. [CLOs: [1,](https://ischoolapps.sjsu.edu/gss/ajax/showSheet.php?id=7887#clo1)[2,](https://ischoolapps.sjsu.edu/gss/ajax/showSheet.php?id=7887#clo2)[3,](https://ischoolapps.sjsu.edu/gss/ajax/showSheet.php?id=7887#clo3)[4,](https://ischoolapps.sjsu.edu/gss/ajax/showSheet.php?id=7887#clo4)[5,](https://ischoolapps.sjsu.edu/gss/ajax/showSheet.php?id=7887#clo5)[6;](https://ischoolapps.sjsu.edu/gss/ajax/showSheet.php?id=7887#clo6) Core Competencies: B, H]
- Online Discussion Board: Students will participate in the discussion board by providing summaries, ideas and/or opinions relating to networking topics introduced in the class. Discussion board participation cannot be made-up once the discussion has been completed. [CLOs: [1](https://ischoolapps.sjsu.edu/gss/ajax/showSheet.php?id=7887#clo1),[2](https://ischoolapps.sjsu.edu/gss/ajax/showSheet.php?id=7887#clo2),[3](https://ischoolapps.sjsu.edu/gss/ajax/showSheet.php?id=7887#clo3)[,4](https://ischoolapps.sjsu.edu/gss/ajax/showSheet.php?id=7887#clo4),[5](https://ischoolapps.sjsu.edu/gss/ajax/showSheet.php?id=7887#clo5),[6](https://ischoolapps.sjsu.edu/gss/ajax/showSheet.php?id=7887#clo6); Core Competencies: H, M]

### **Required Lab**

Online via TestOut ([www.testout.com](http://www.testout.com/)). Students must purchase online code to access Network Pro. ISBN is 978-1-935080-43-5

### [top](https://ischoolapps.sjsu.edu/gss/ajax/showSheet.php?id=7887#banner)

# **Course Workload Expectations**

Success in this course is based on the expectation that students will spend, for each unit of credit, a minimum of forty-five hours over the length of the course (normally 3 hours per unit per week with 1 of the hours used for lecture) for instruction or preparation/studying or course related activities including but not limited to internships, labs, clinical practica. Other course structures will have equivalent workload expectations as described in the syllabus.

### **Instructional time may include but is not limited to:**

Working on posted modules or lessons prepared by the instructor; discussion forum interactions with the instructor and/or other students; making presentations and getting feedback from the instructor; attending office hours or other synchronous sessions with the instructor.

### **Student time outside of class:**

In any seven-day period, a student is expected to be academically engaged through submitting an academic assignment; taking an exam or an interactive tutorial, or computer-assisted instruction; building websites, blogs, databases, social media presentations; attending a study group;contributing to an academic online discussion; writing papers; reading articles; conducting research; engaging in small group work.

# **Course Prerequisites**

*INFO 200*, *INFO 202*, *INFO 204*.

# **Course Learning Outcomes**

## **Upon successful completion of the course, students will be able to:**

- 1. Understand the OSI Model & identify layer functions.
- 2. Understand transmission basics and networking media.
- 3. Describe and identify common physical and logical topologies.
- 4. Understand the use and purpose of different types networking hardware.
- 5. Understand the use of wide area networks & remote connectivity.
- 6. Understand basic network security and identify countermeasures.

# **Core Competencies**

### **INFO 293 supports the following core competencies:**

- **B** Describe and compare organizational settings in which information professionals practice.
- **H** Demonstrate proficiency in identifying, using, and evaluating current and emerging information and communication technologies.
- **M** Demonstrate oral and written communication skills necessary for professional work including collaboration and presentations.

### [top](https://ischoolapps.sjsu.edu/gss/ajax/showSheet.php?id=7887#banner)

# **Textbooks**

### **Required Textbooks:**

TestOut.com (2017). *TestOut Network Pro N10-007*. TestOut. Available through [Publisher](https://www.testout.com/courses/network-pro)

### **Recommended Textbooks:**

West, T., Dean, T., & Andrews, J. (2015). *Network+ guide to networks (7th ed.)*. Boston, MA: Cengage Learning. Available through [Amazon: 1305090942](http://www.amazon.com/gp/product/1305090942/ref=as_li_tl?ie=UTF8&camp=1789&creative=9325&creativeASIN=1305090942&linkCode=as2&tag=sjsuslisweb-20&linkId=6HD2X3XHPYXPE6WJ)

#### [top](https://ischoolapps.sjsu.edu/gss/ajax/showSheet.php?id=7887#banner)

# **Grading Scale**

The standard SJSU School of Information Grading Scale is utilized for all iSchool courses:

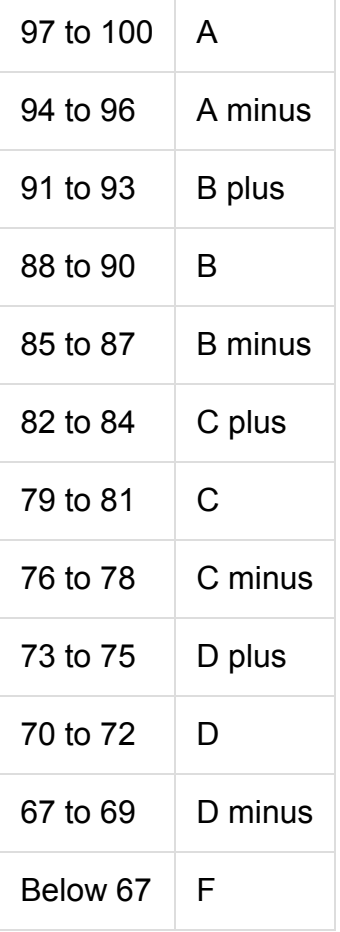

In order to provide consistent guidelines for assessment for graduate level work in the School, these terms are applied to letter grades:

- C represents Adequate work; a grade of "C" counts for credit for the course;
- B represents Good work; a grade of "B" clearly meets the standards for graduate level work; **For core courses in the MLIS program** *(not MARA or Informatics)* **— INFO 200, INFO 202, INFO 204 — the iSchool requires that students earn a B in the course. If the grade is less than B (B- or lower) after the first attempt you will be placed on administrative probation. You must repeat the class if you wish to stay in the program. If - on the second attempt you do not pass the class with a grade of B or better (not B- but B) you will be disqualified.**
- A represents Exceptional work; a grade of "A" will be assigned for outstanding work only.

Students are advised that it is their responsibility to maintain a 3.0 Grade Point Average (GPA).

# **University Policies**

Per **University Policy S16-9**, university-wide policy information relevant to all courses, such as academic integrity, accommodations, etc. will be available on Office of Graduate and Undergraduate Programs' Syllabus Information web page at: <http://www.sjsu.edu/gup/syllabusinfo/>

In order to request an accommodation in a class please contact the Accessible Education Center and register via the [MyAEC](http://www.sjsu.edu/aec/prospective-aec-students/register-with-drc/index.html) portal.

**D** Download [Adobe Acrobat Reader](http://get.adobe.com/reader/) to access PDF files.

More [accessibility resources.](http://ischool.sjsu.edu/accessibility-policy)